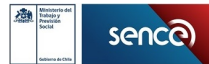

PLAN FORMATIVO

# **DESARROLLO DE APLICACIONES MÓVILES ANDROID TRAINEE V2.0**

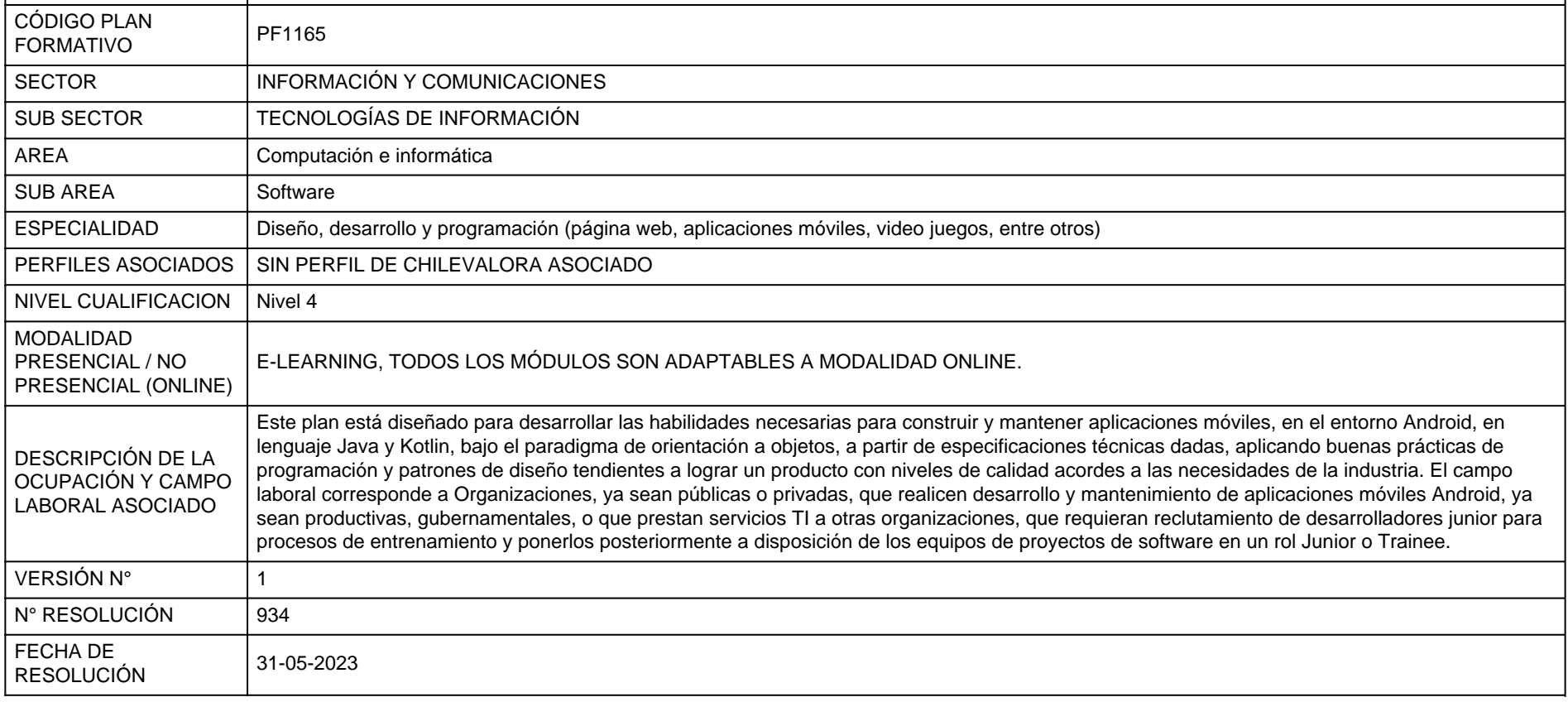

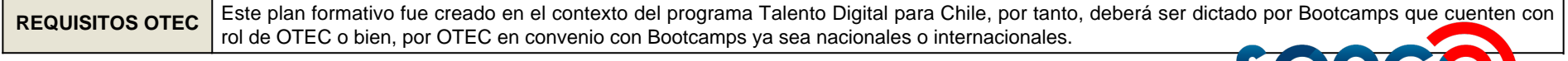

sence) Súmate a los nuevos empleos

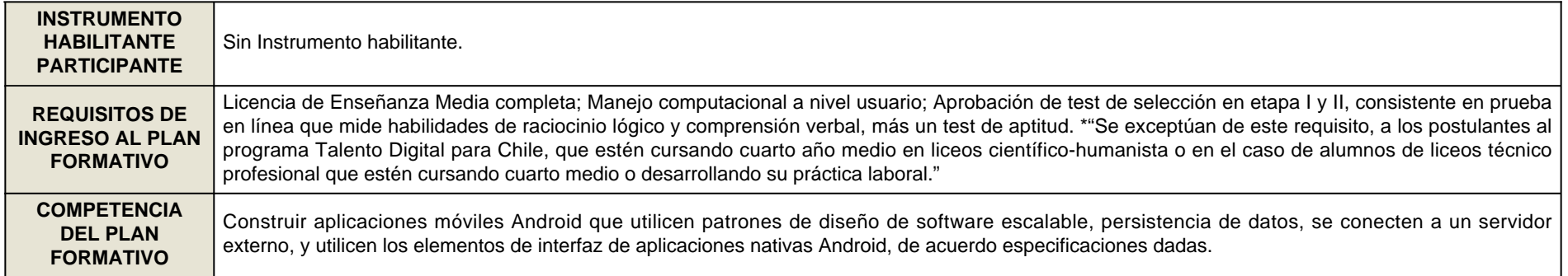

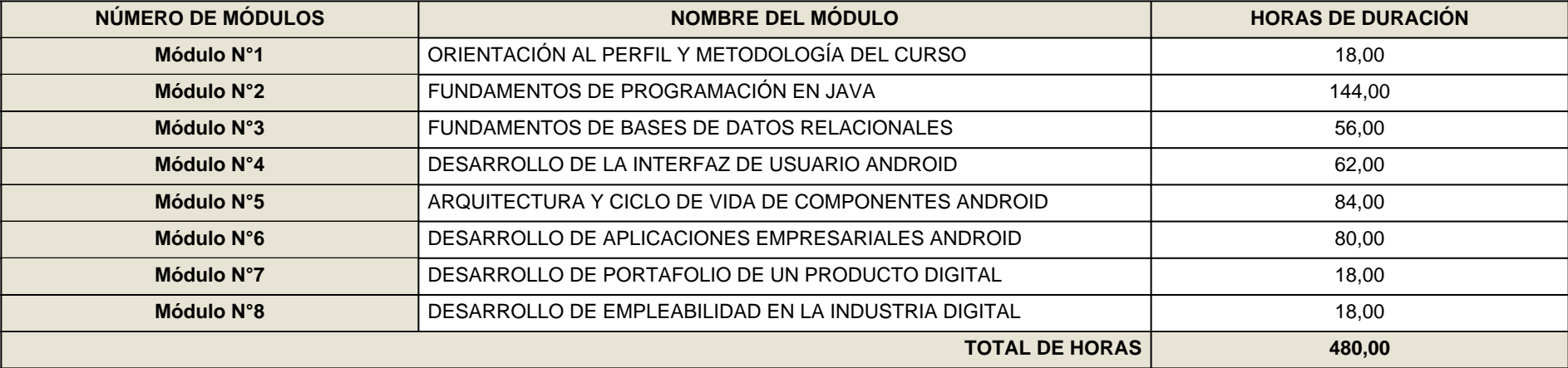

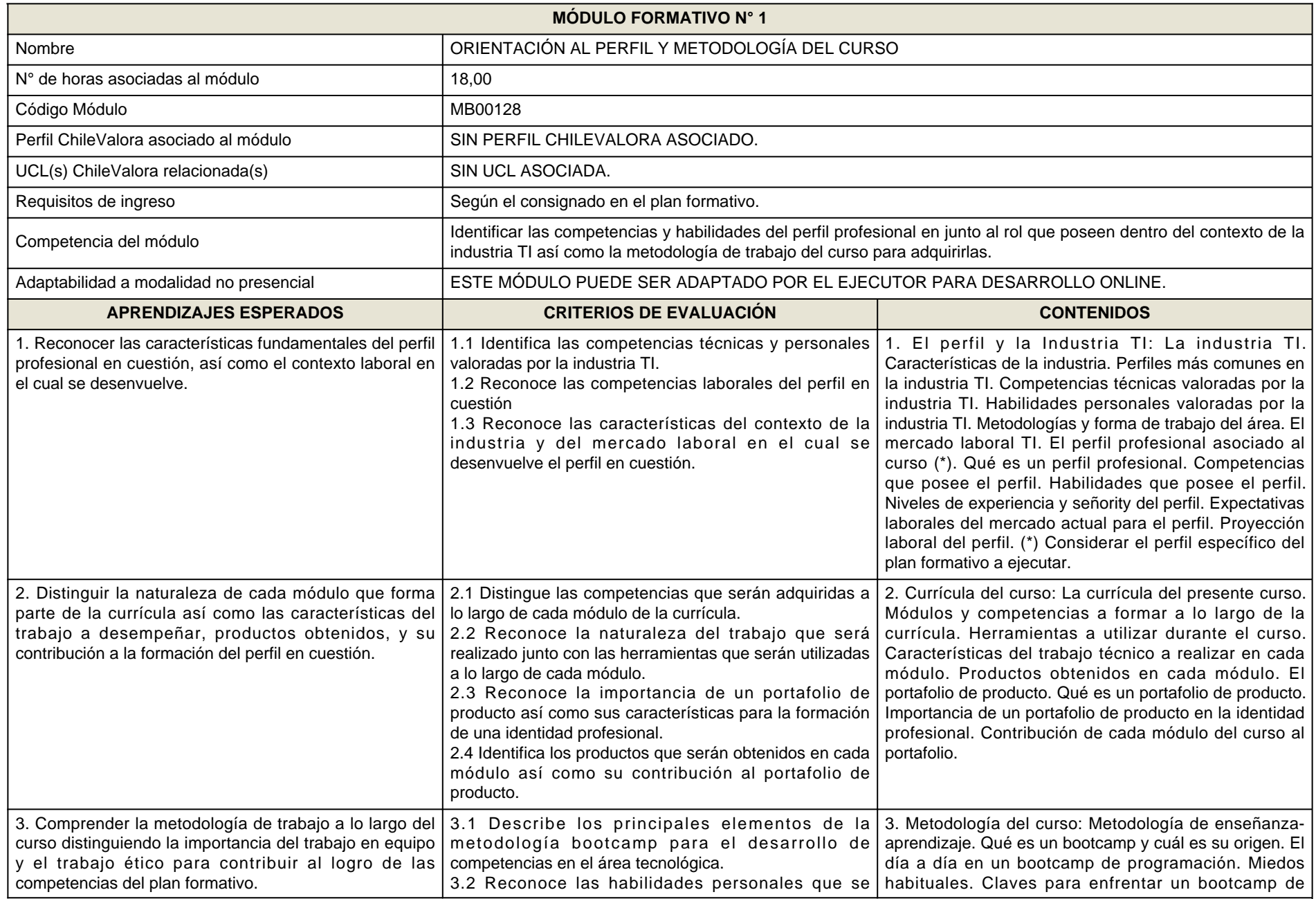

**Contract Contract Contract** 

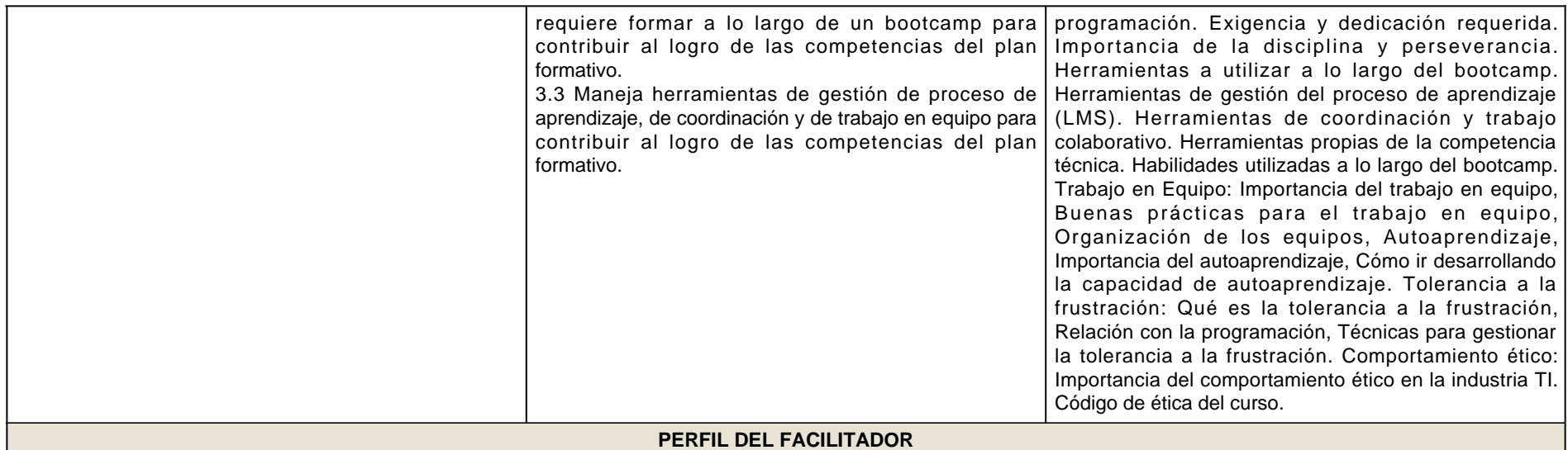

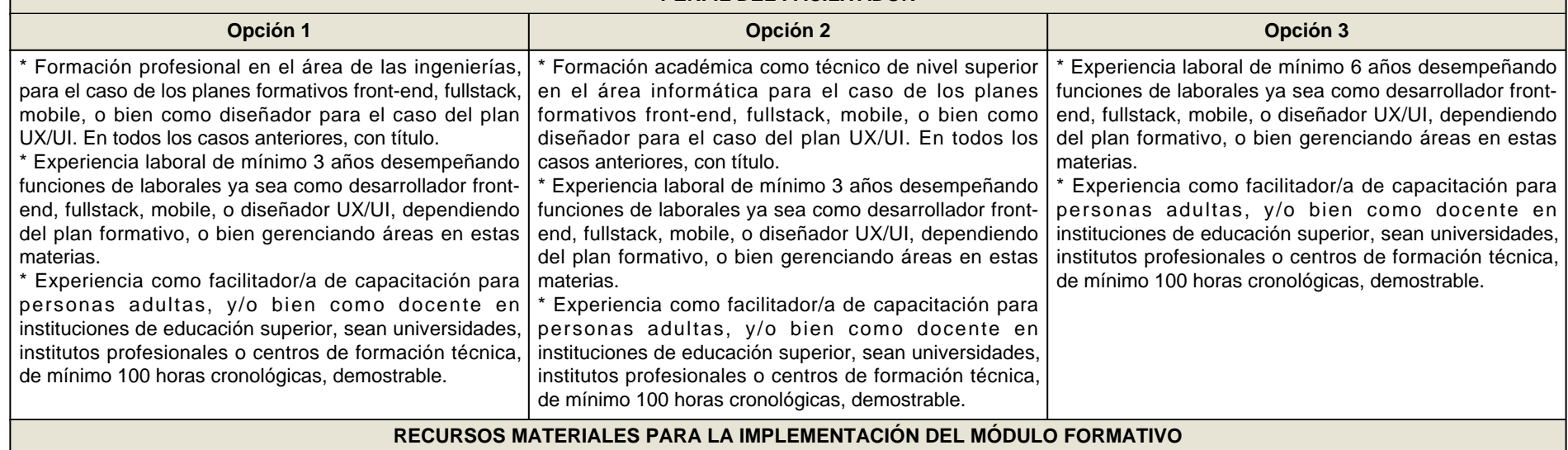

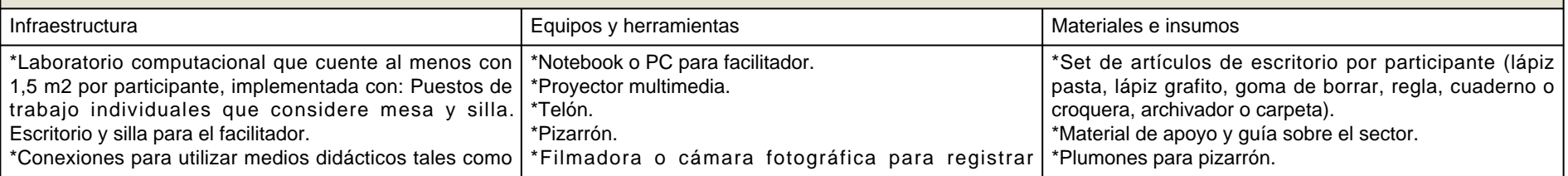

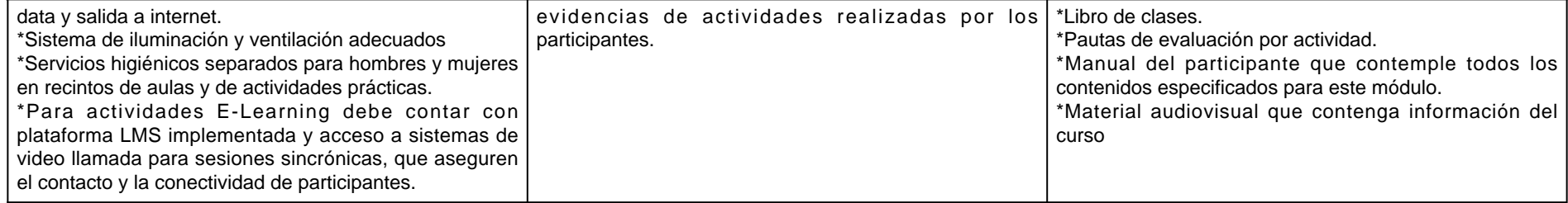

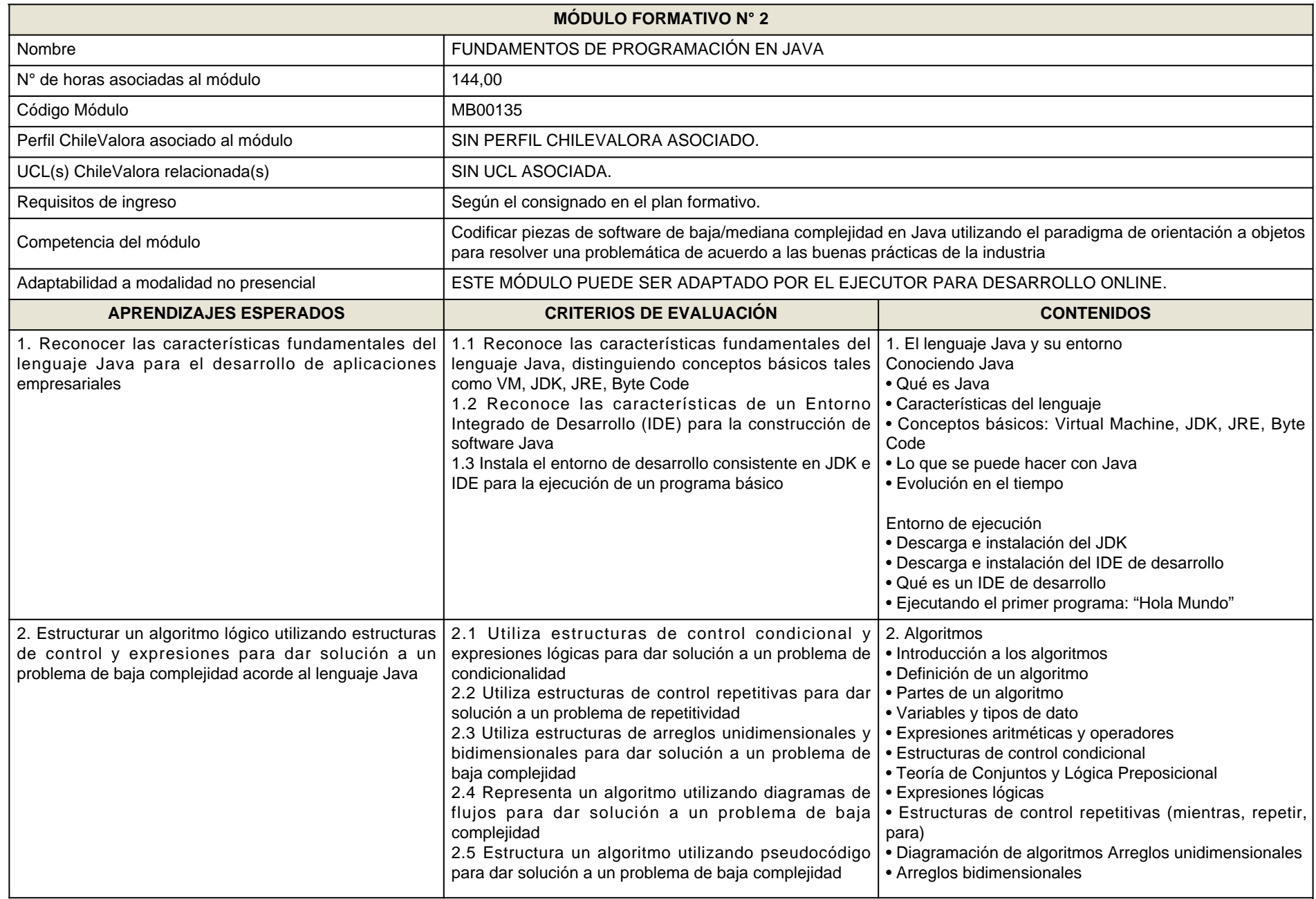

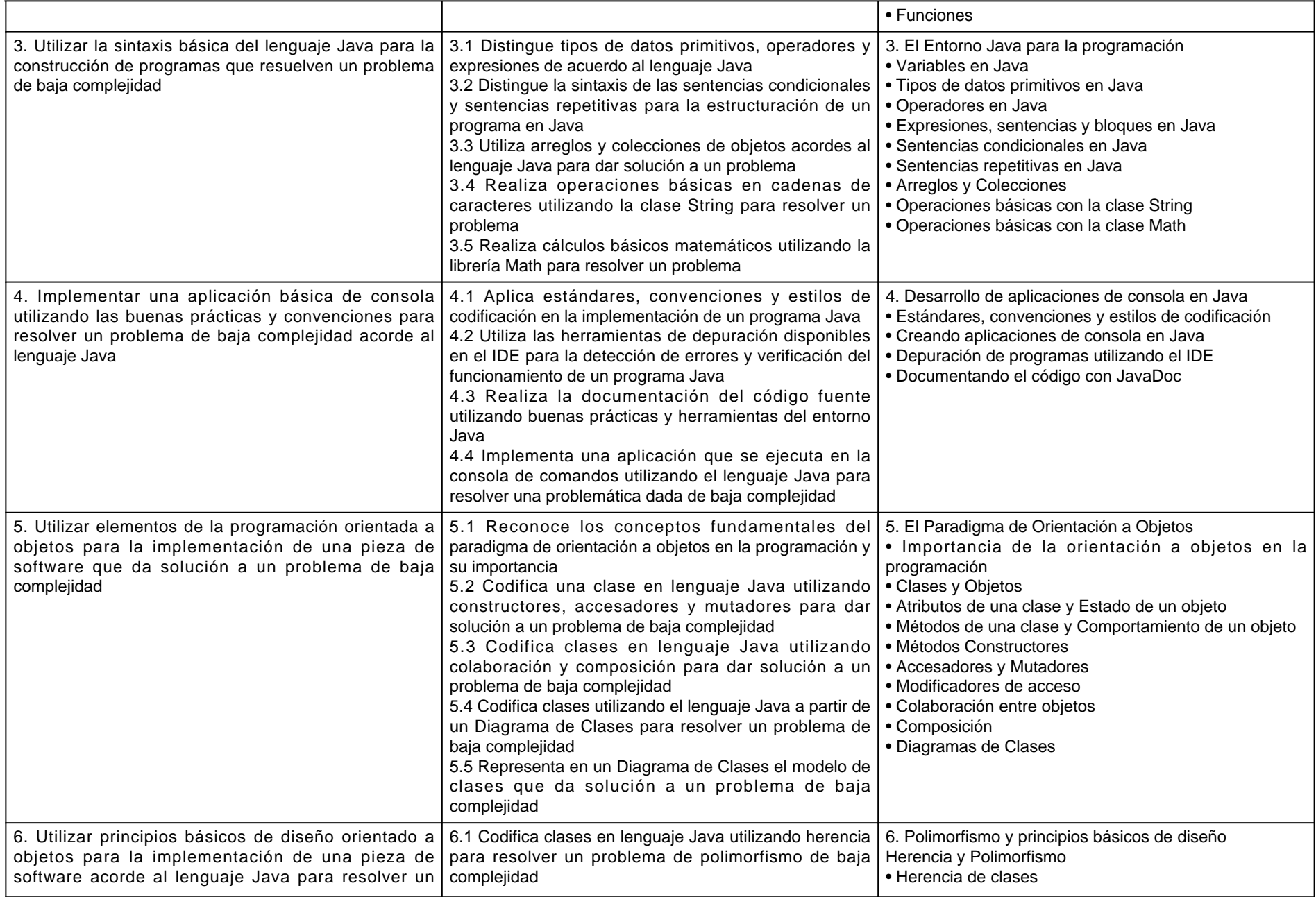

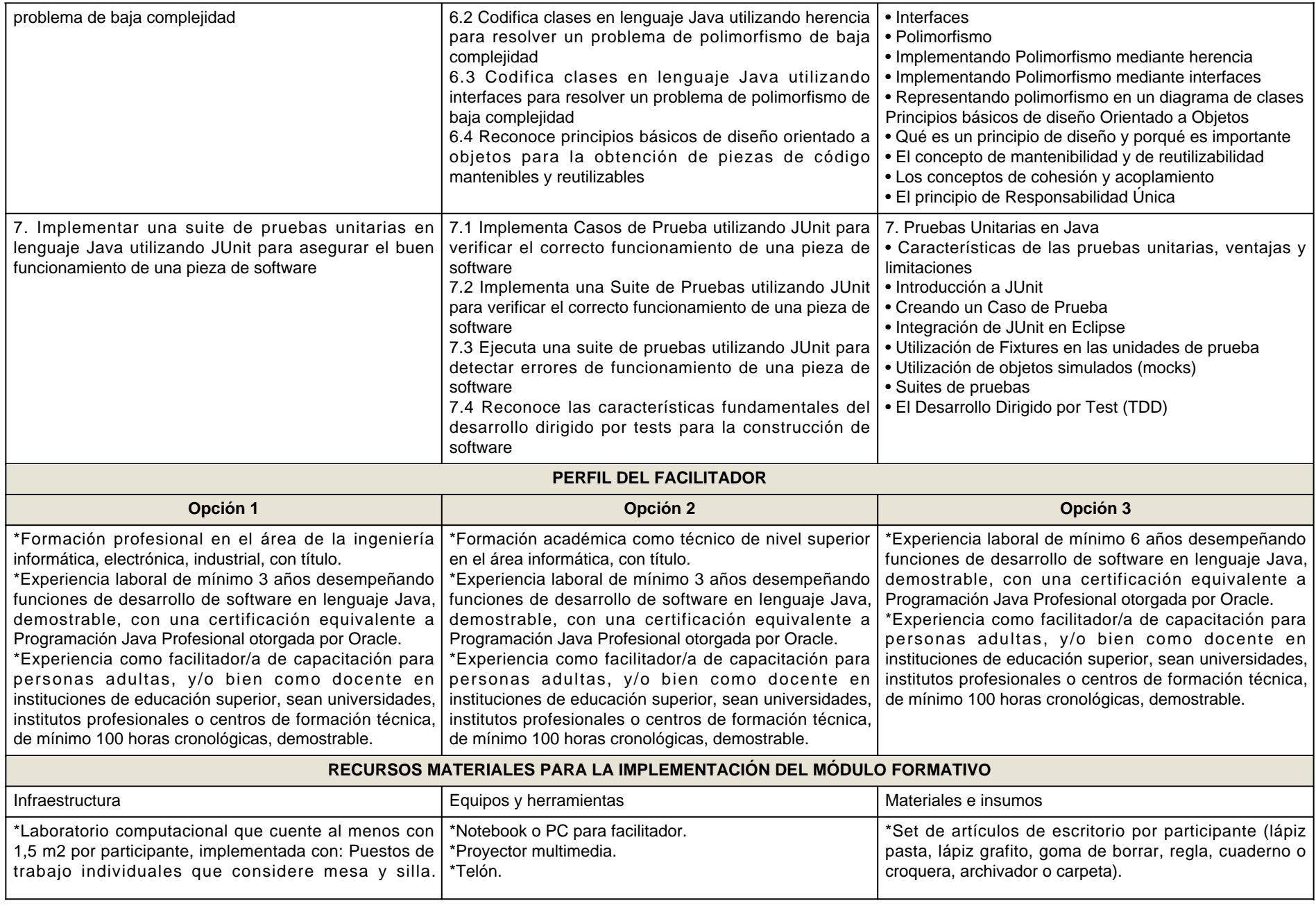

<u> 1999 - Jan A</u>

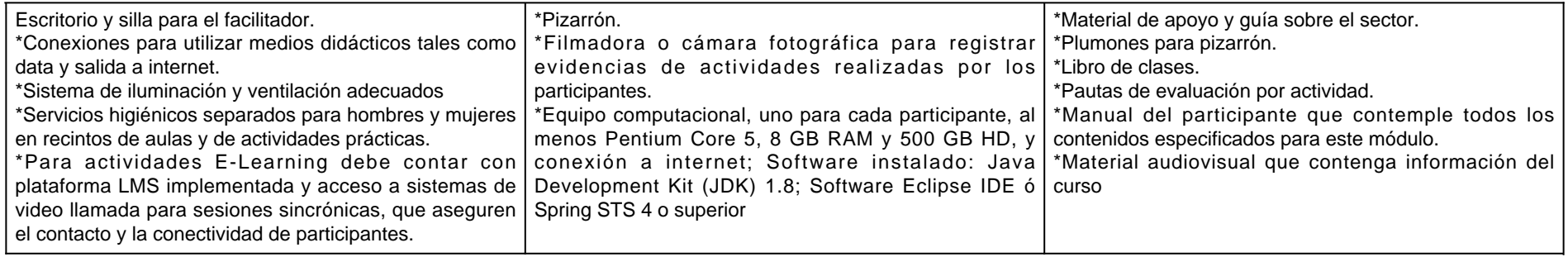

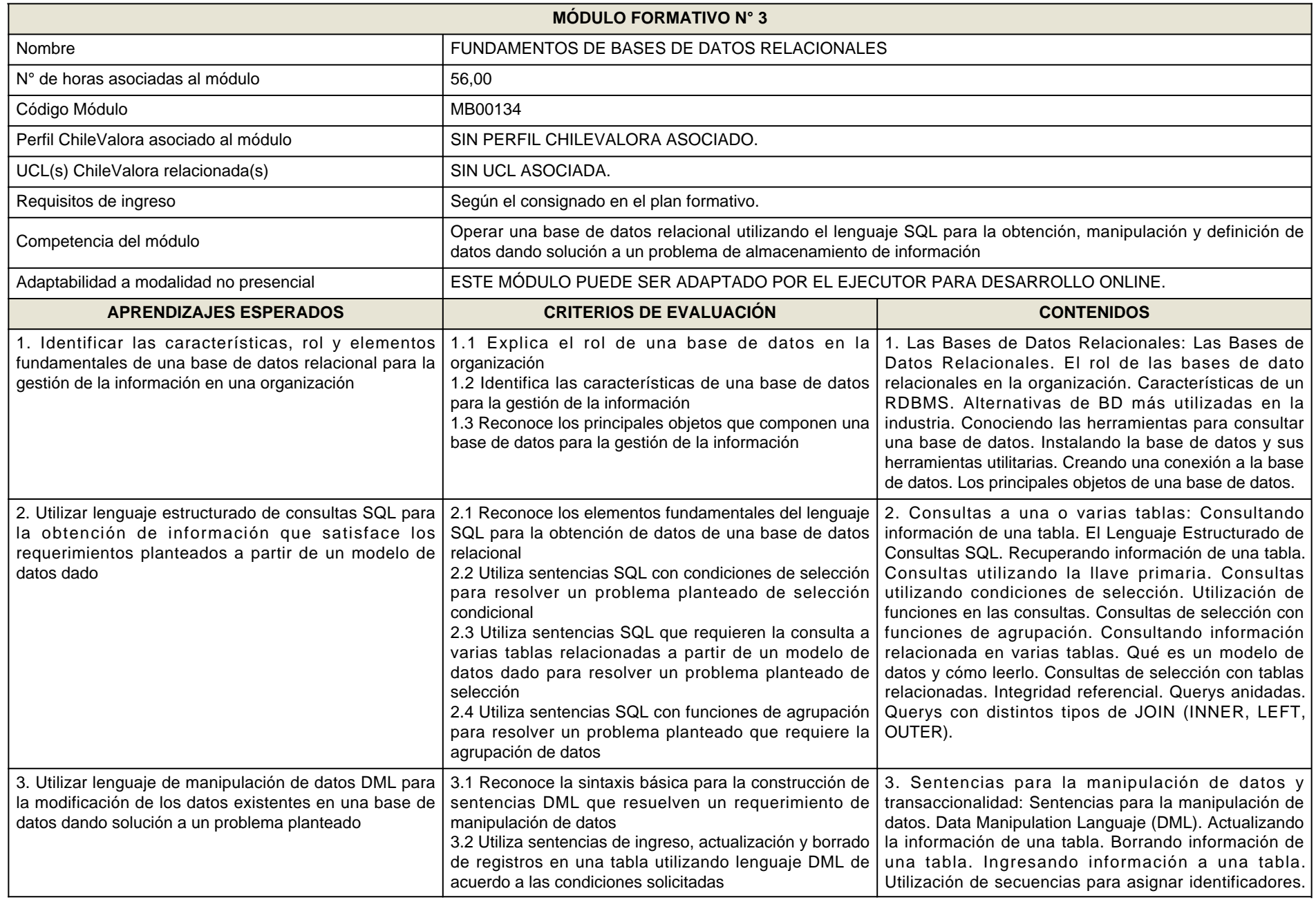

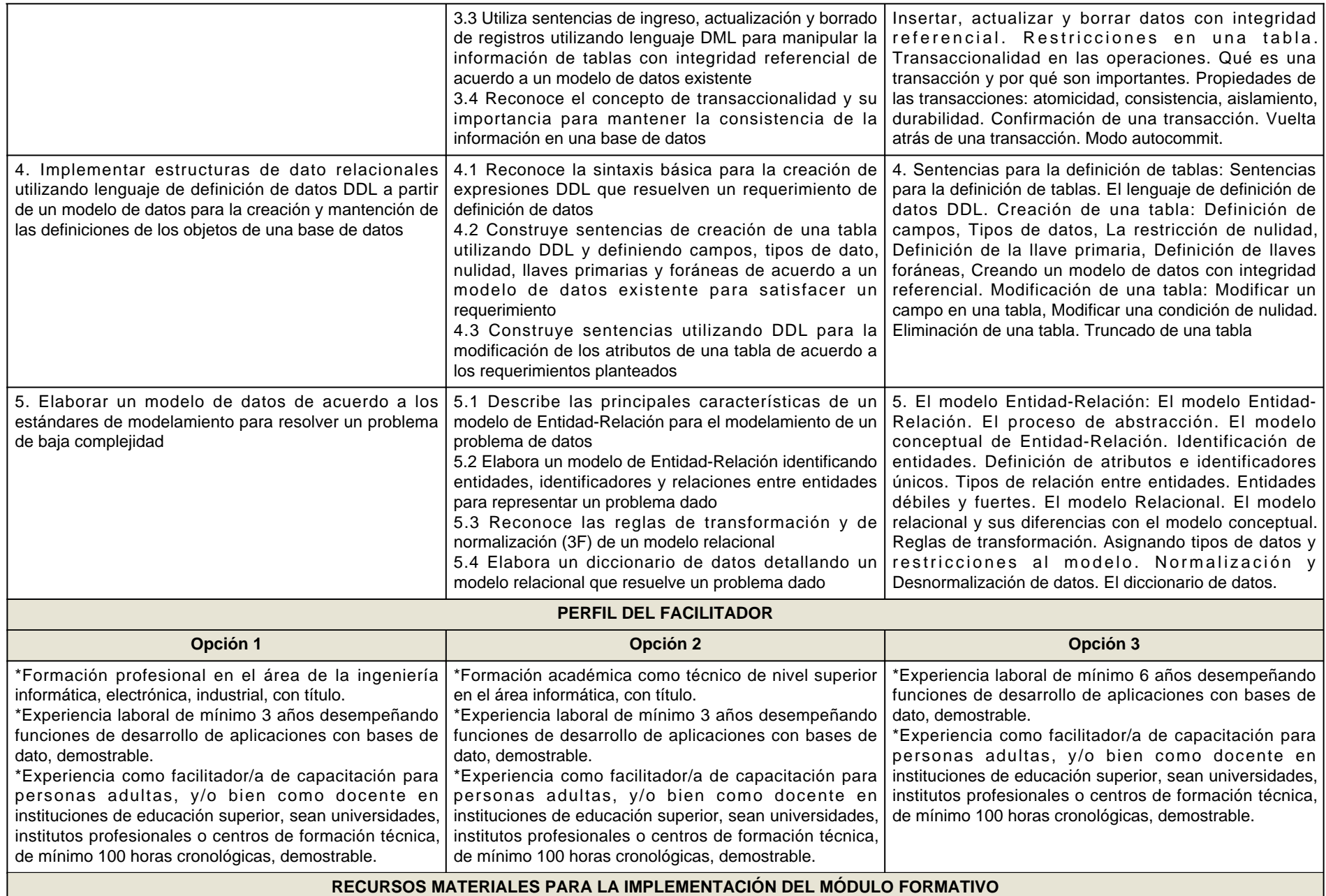

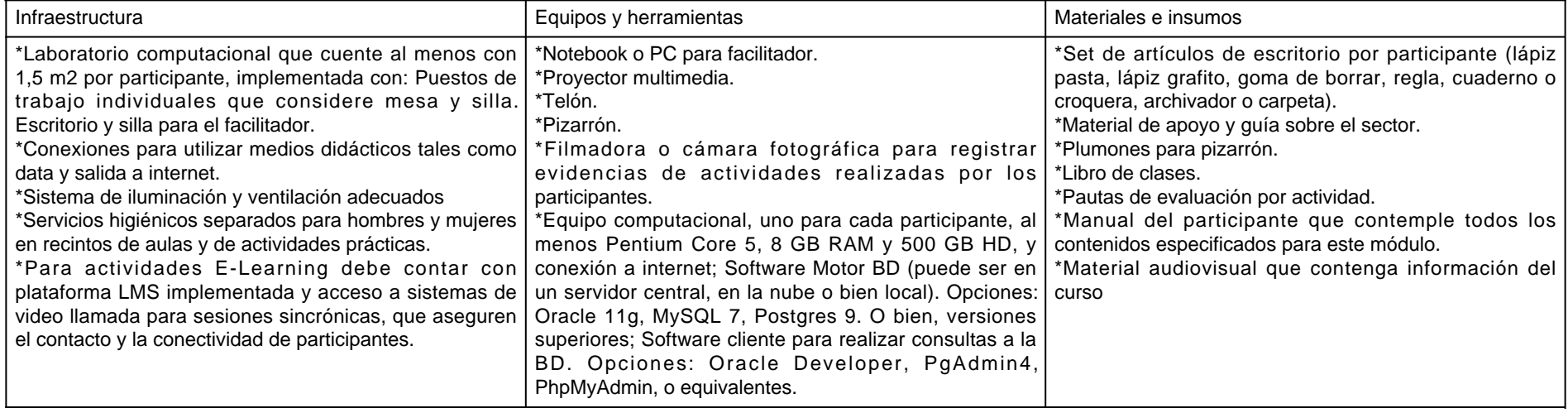

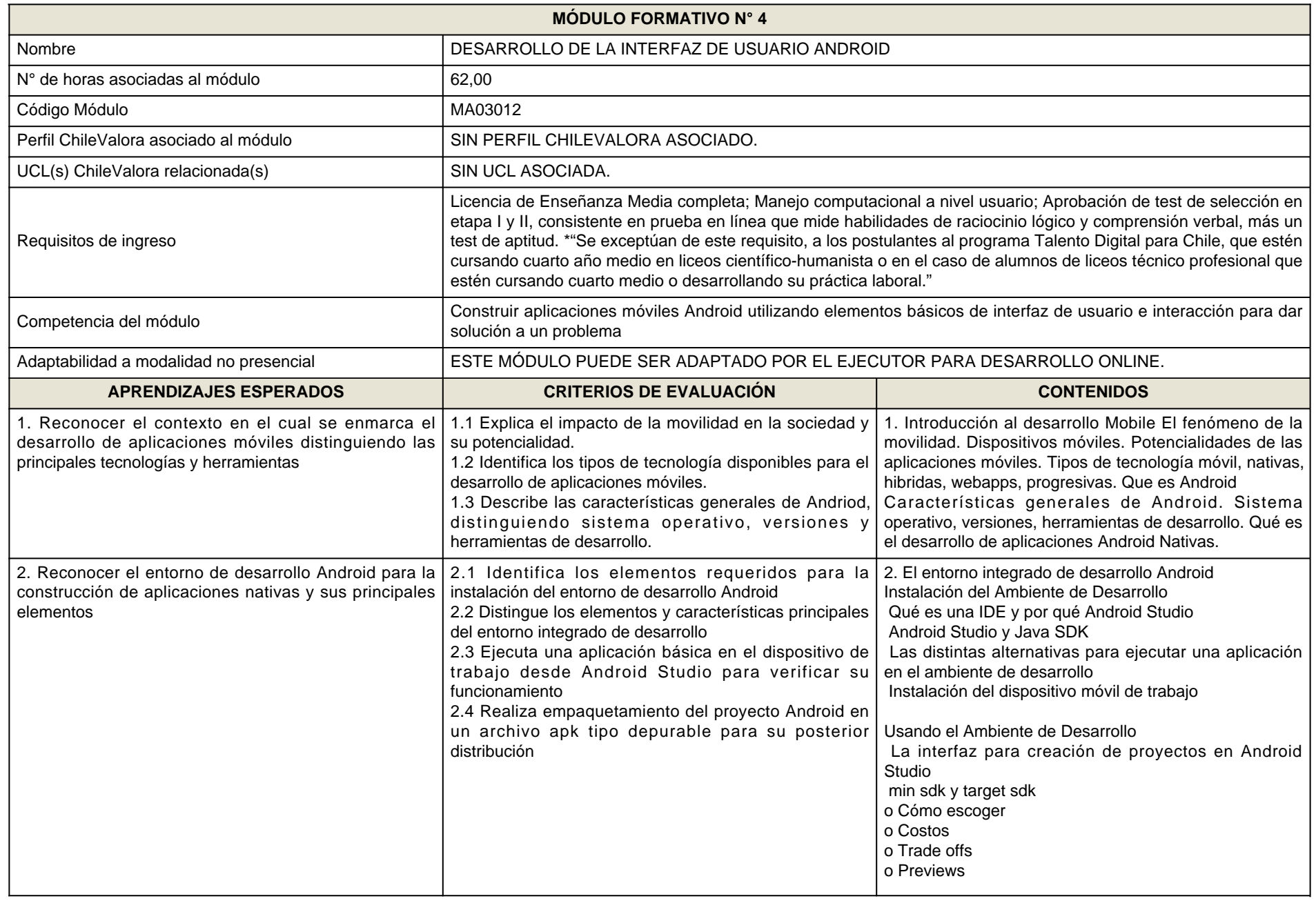

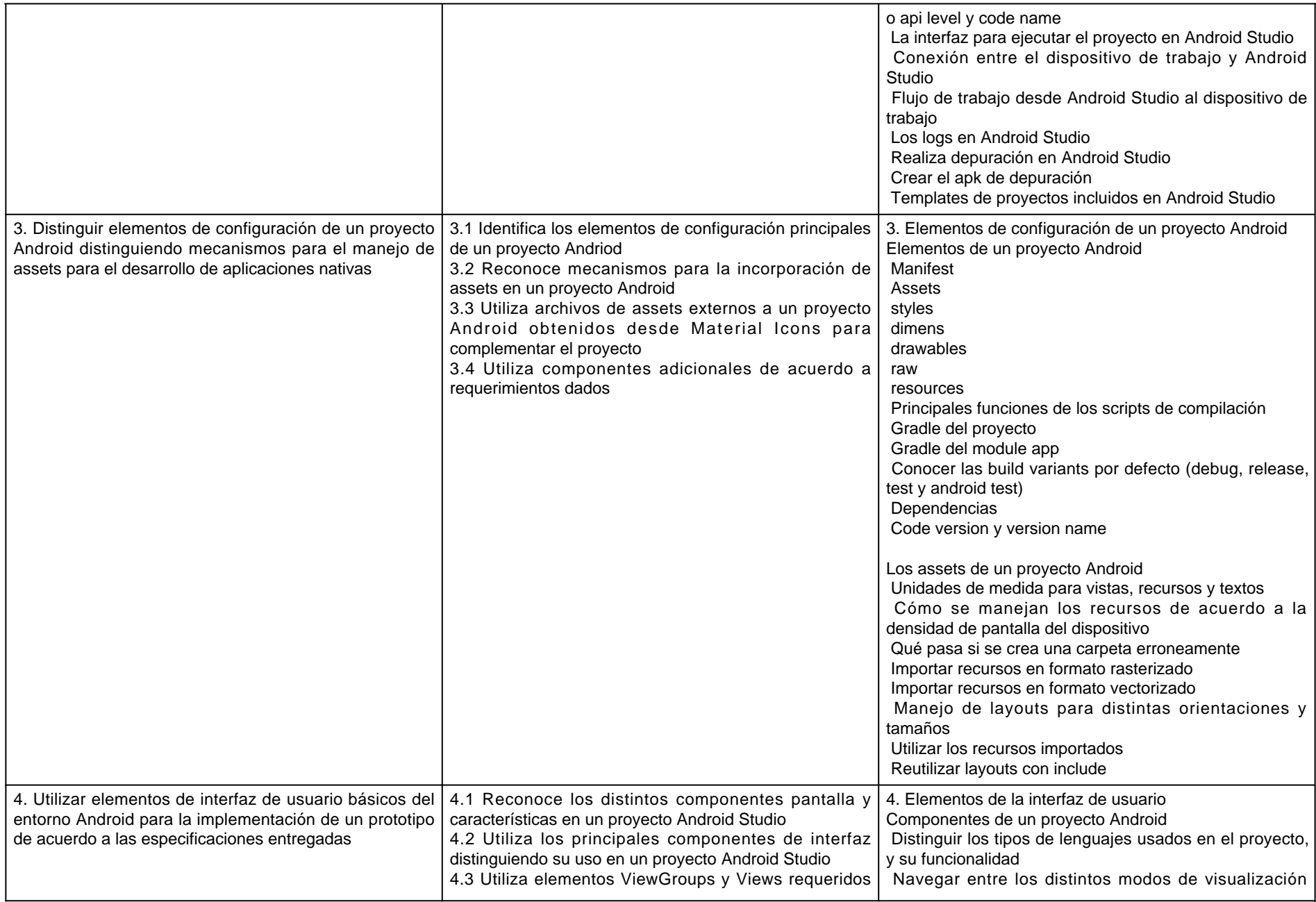

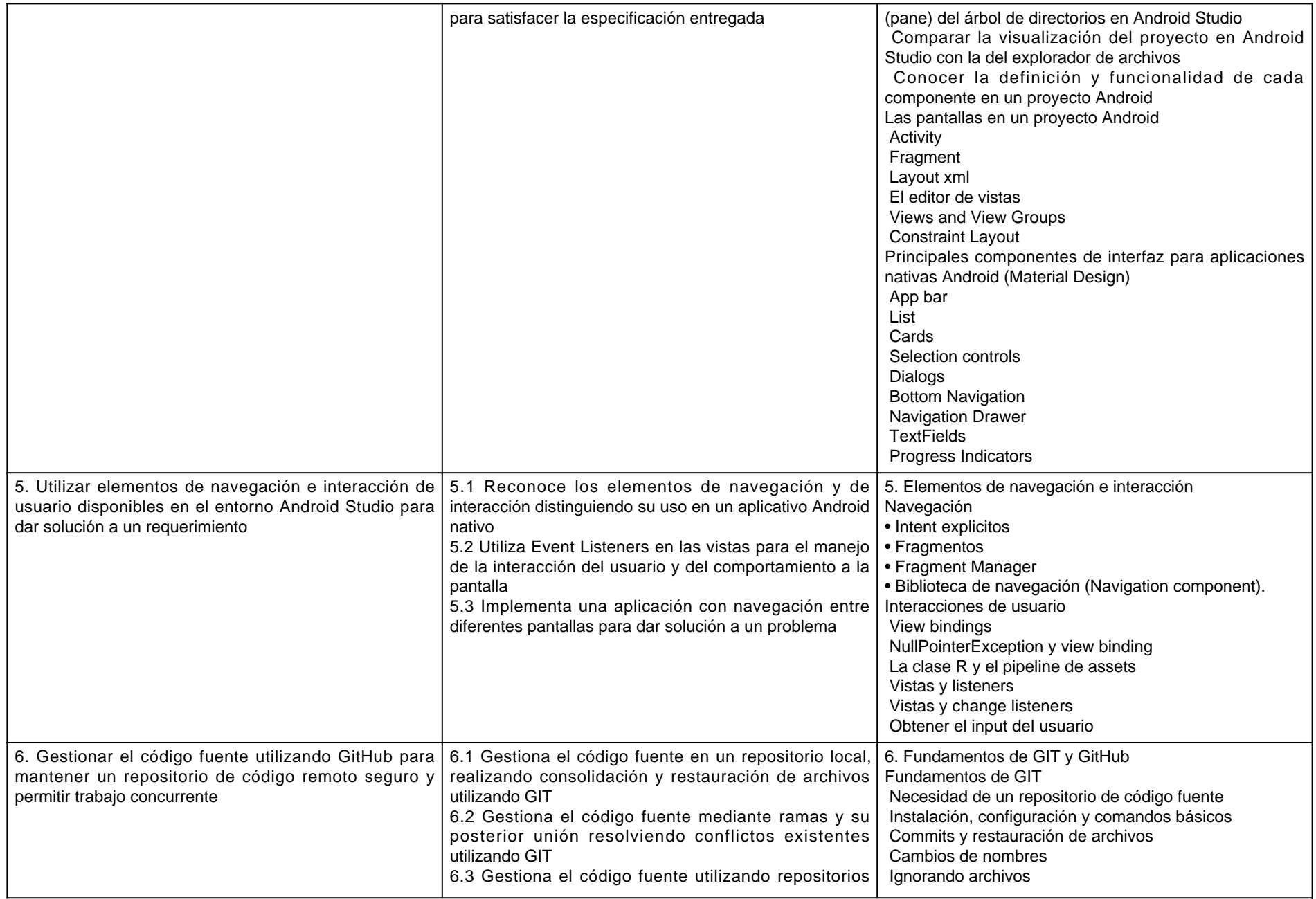

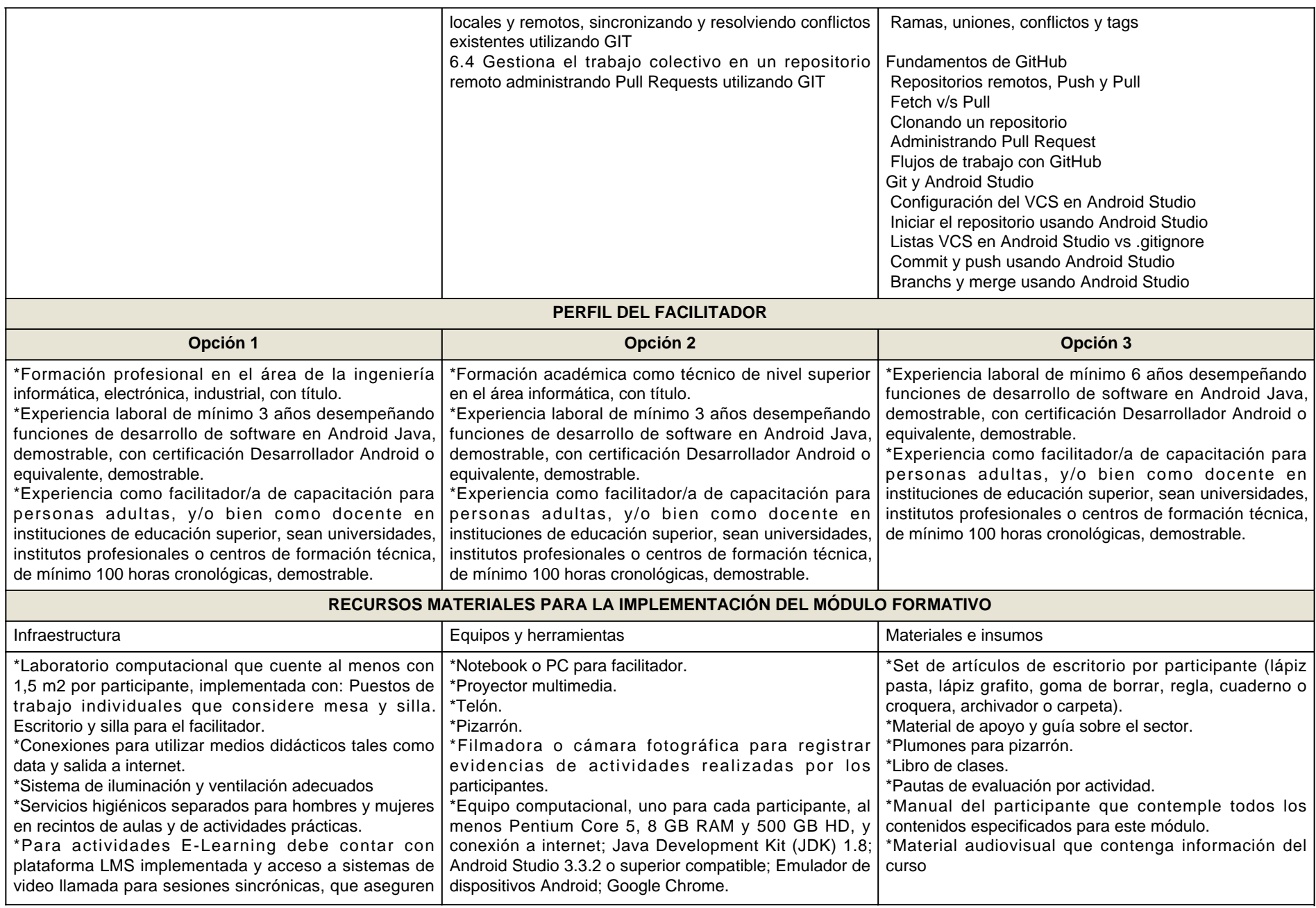

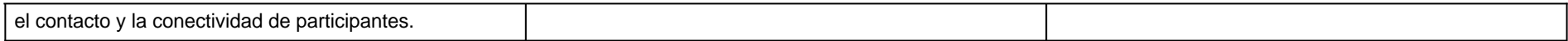

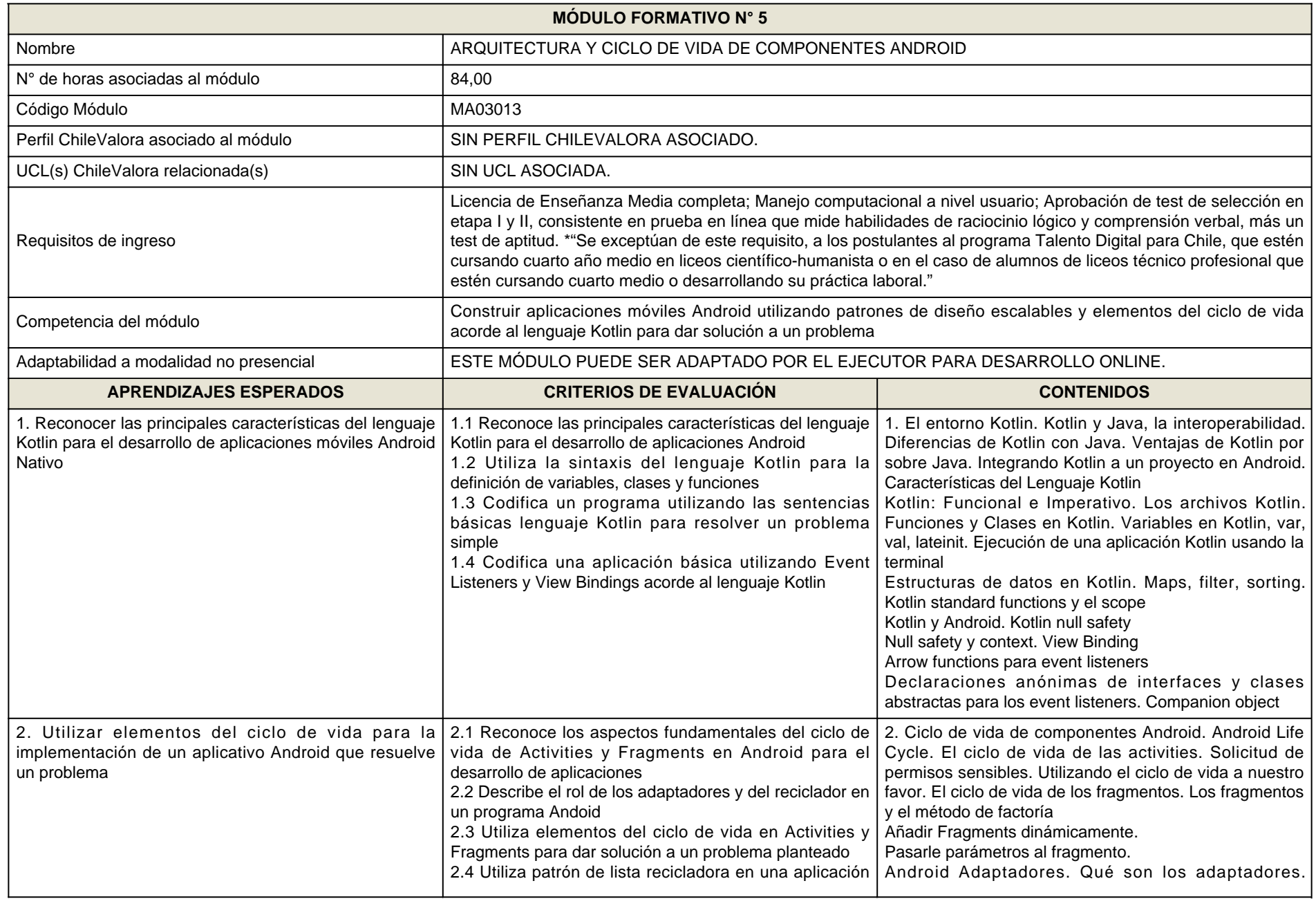

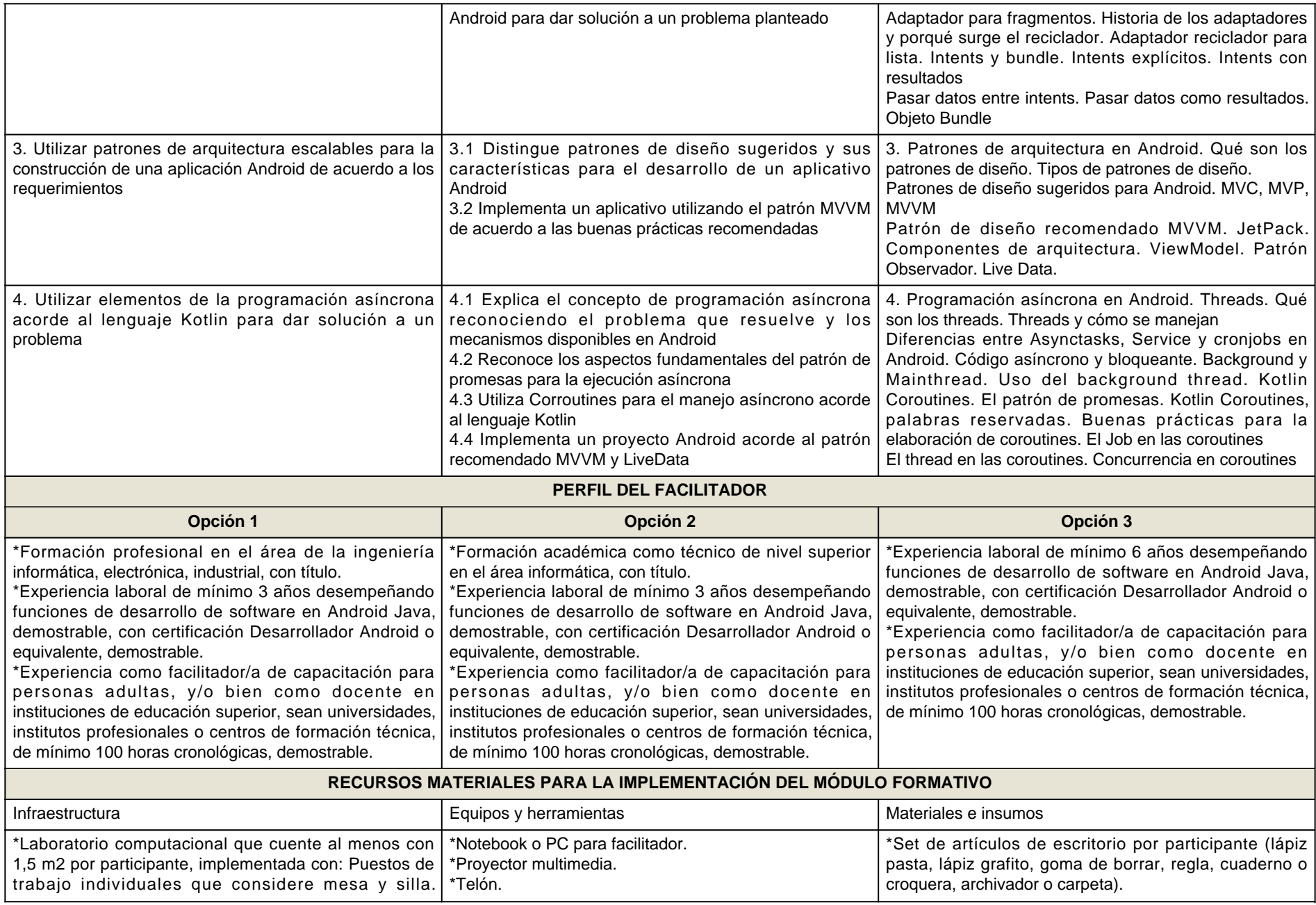

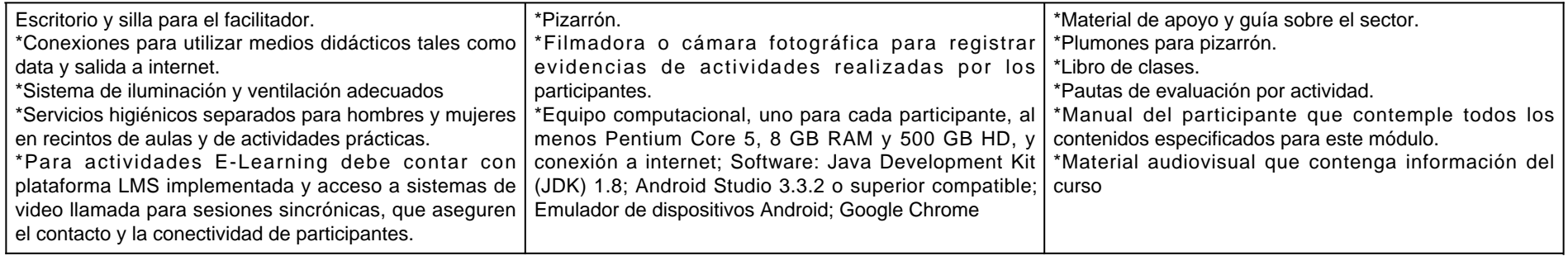

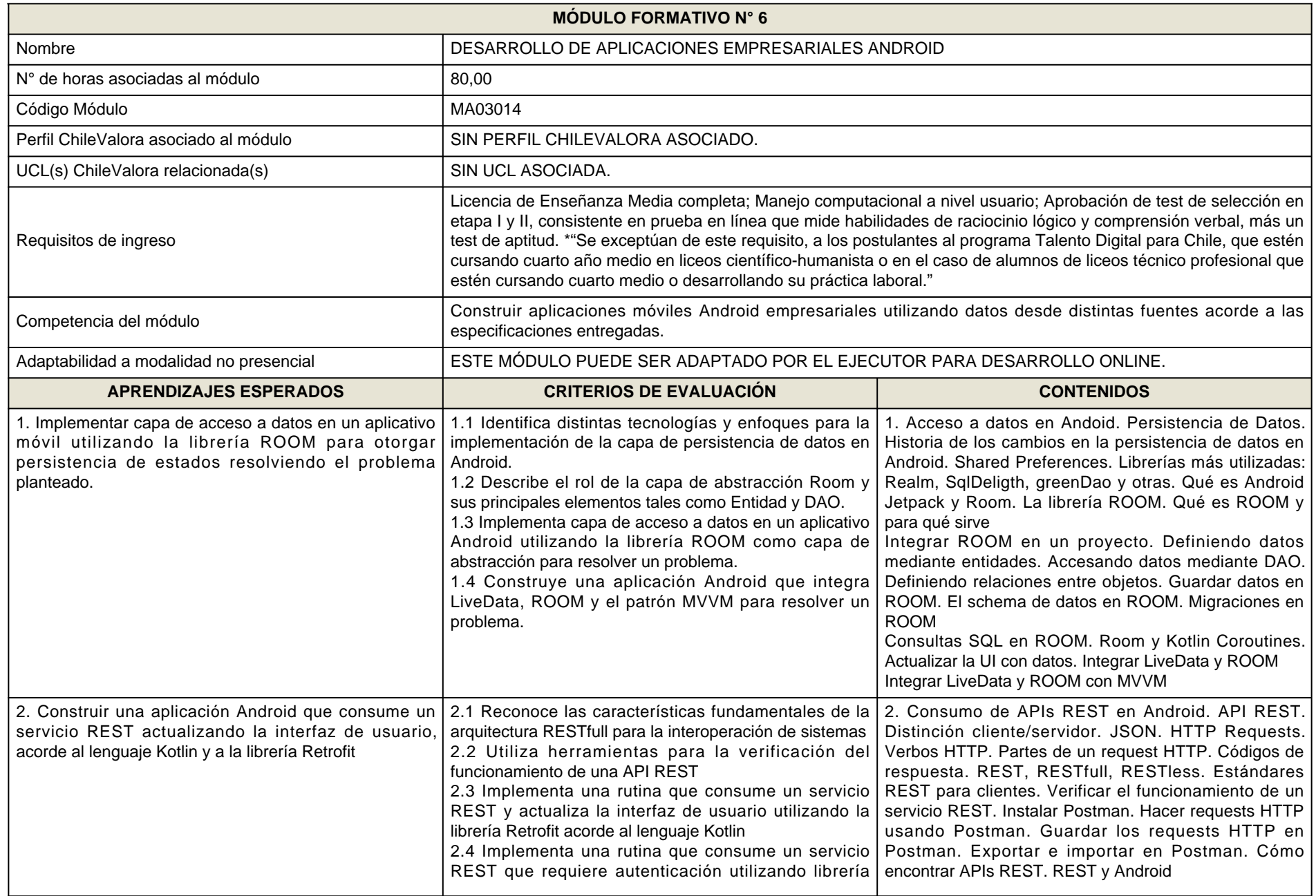

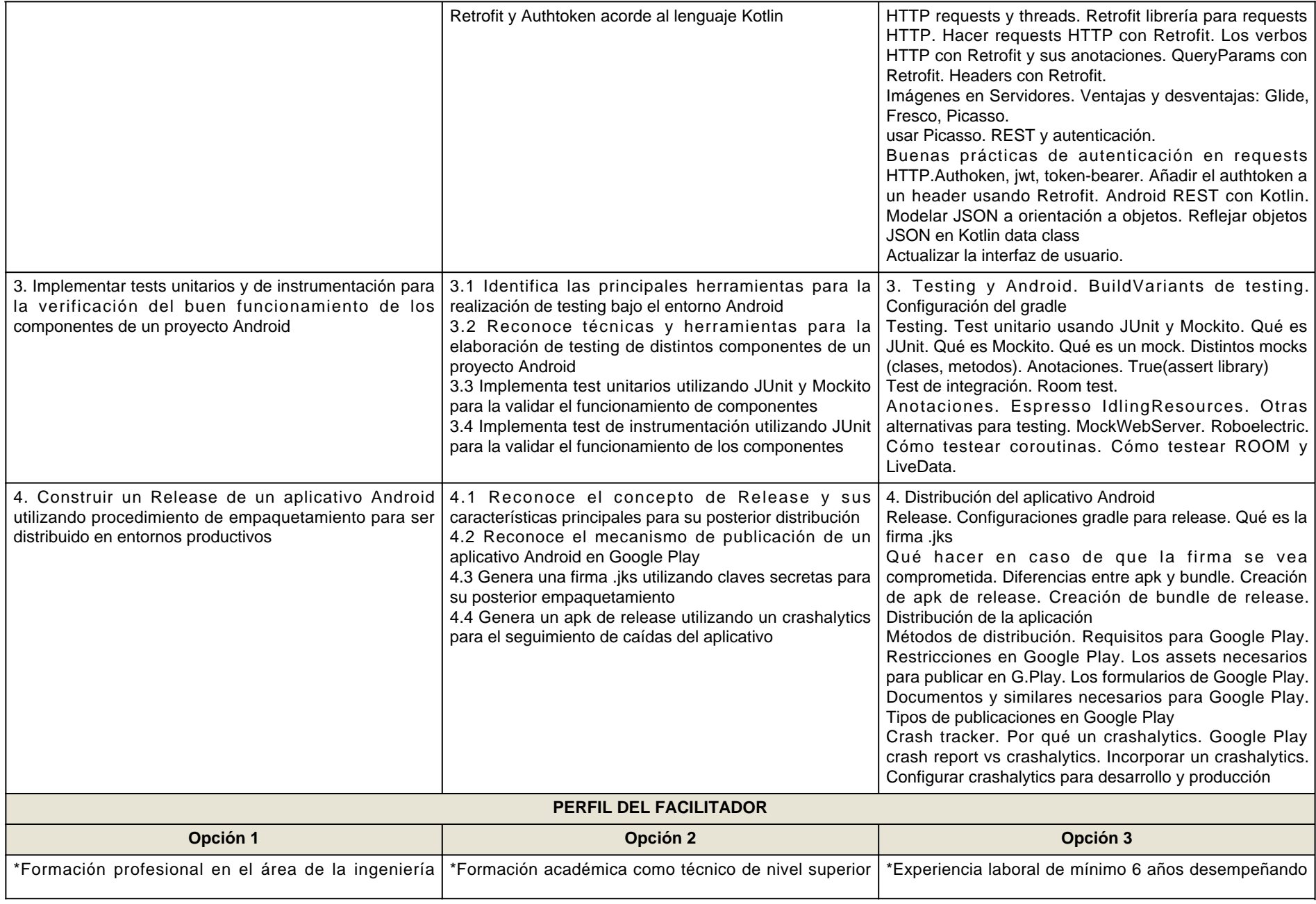

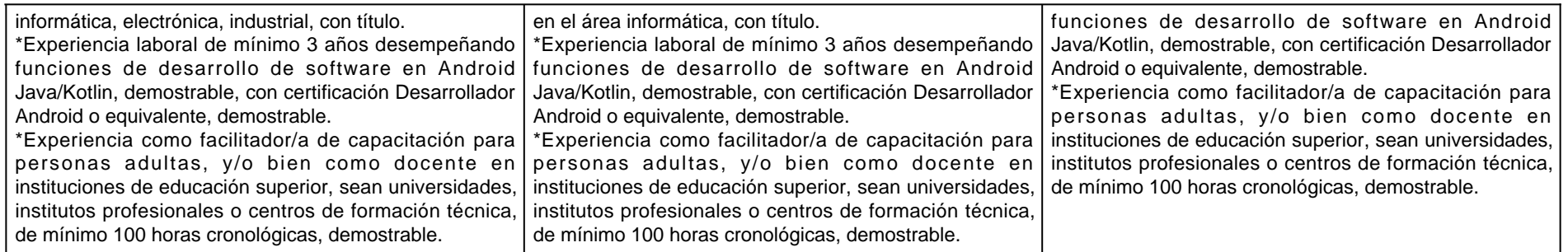

## **RECURSOS MATERIALES PARA LA IMPLEMENTACIÓN DEL MÓDULO FORMATIVO**

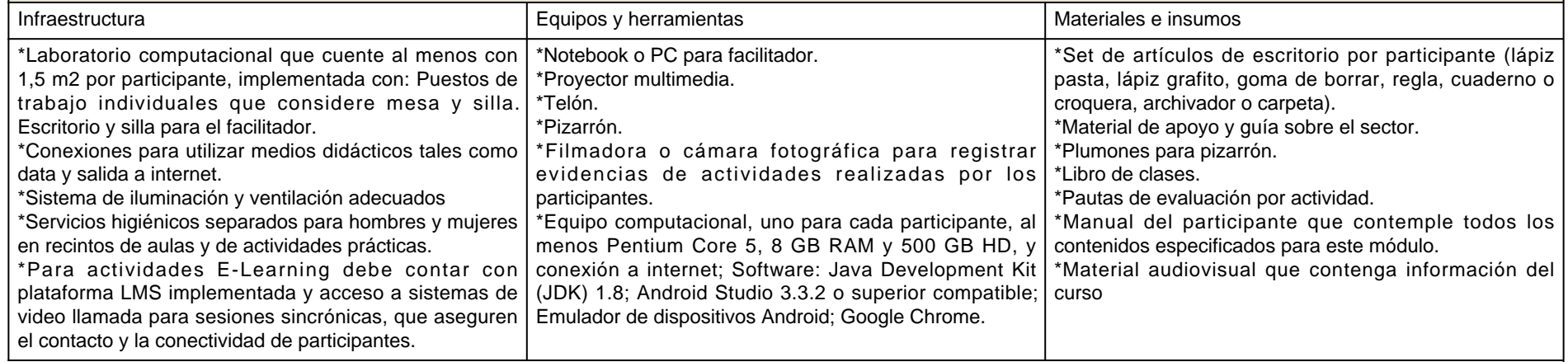

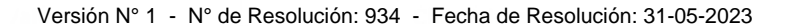

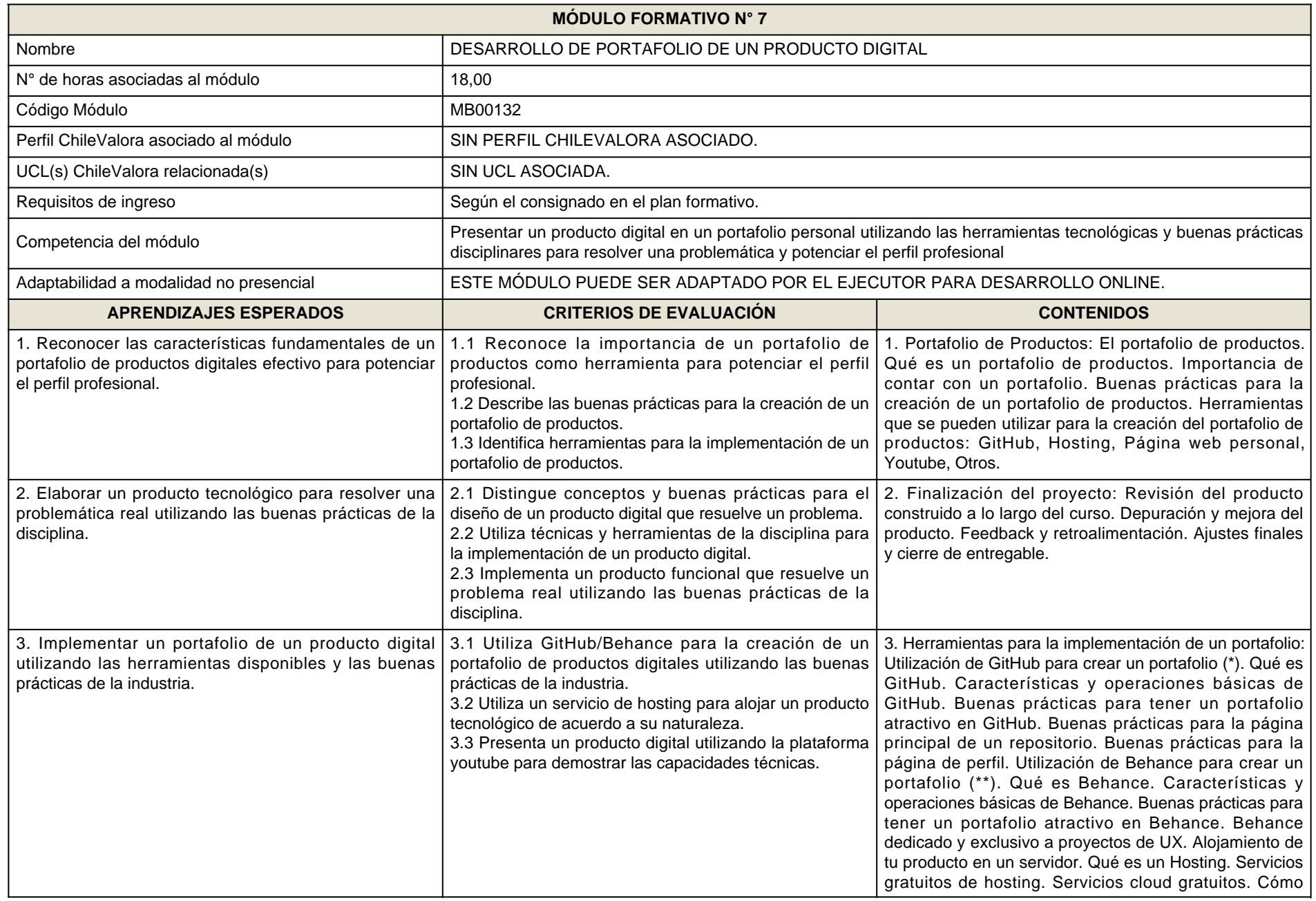

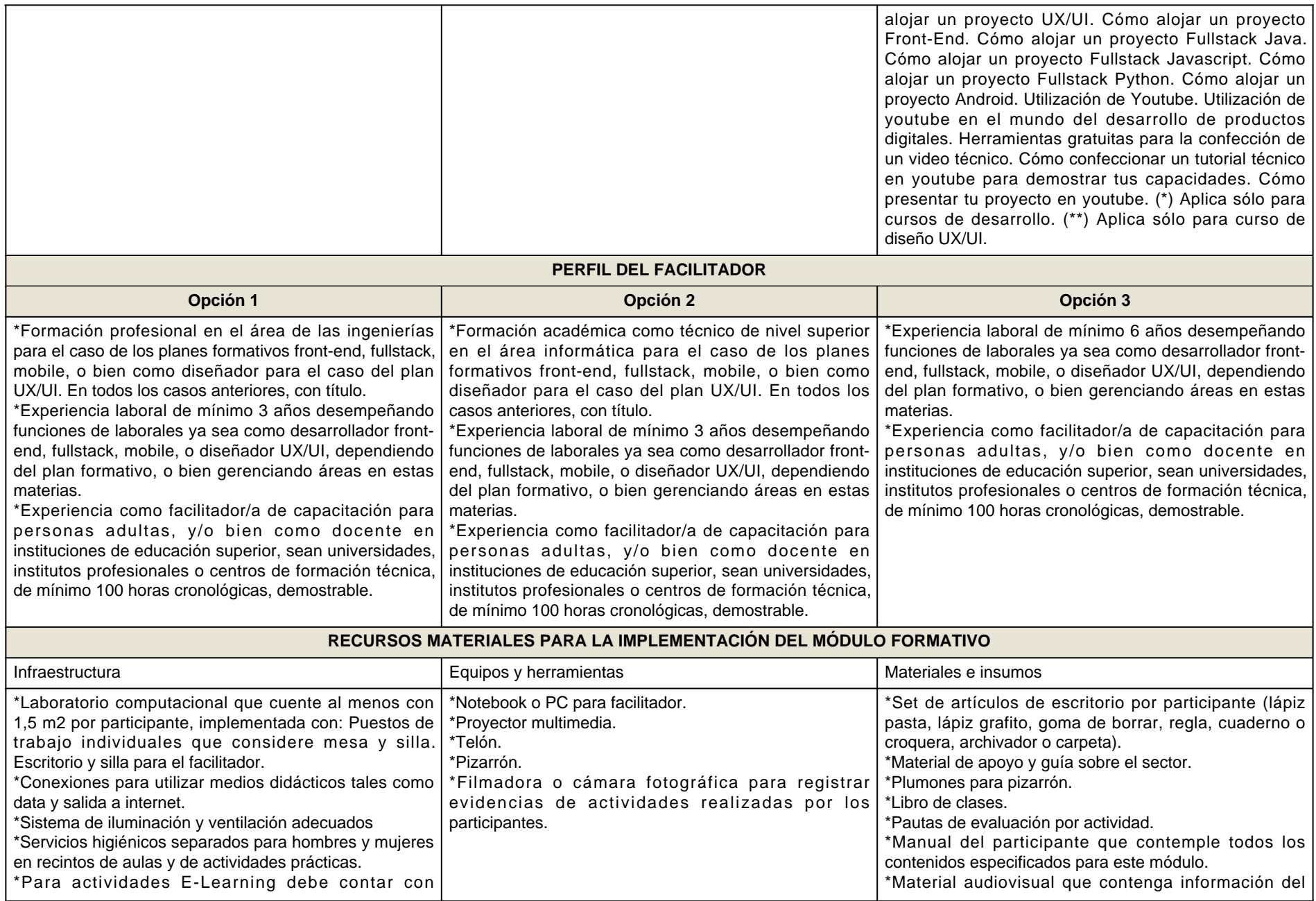

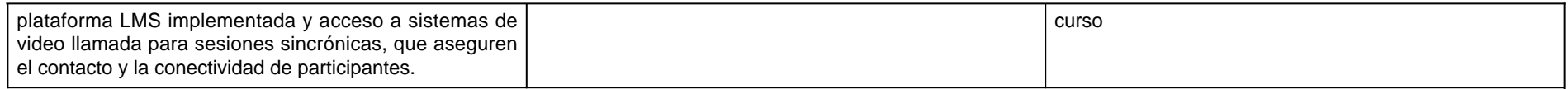

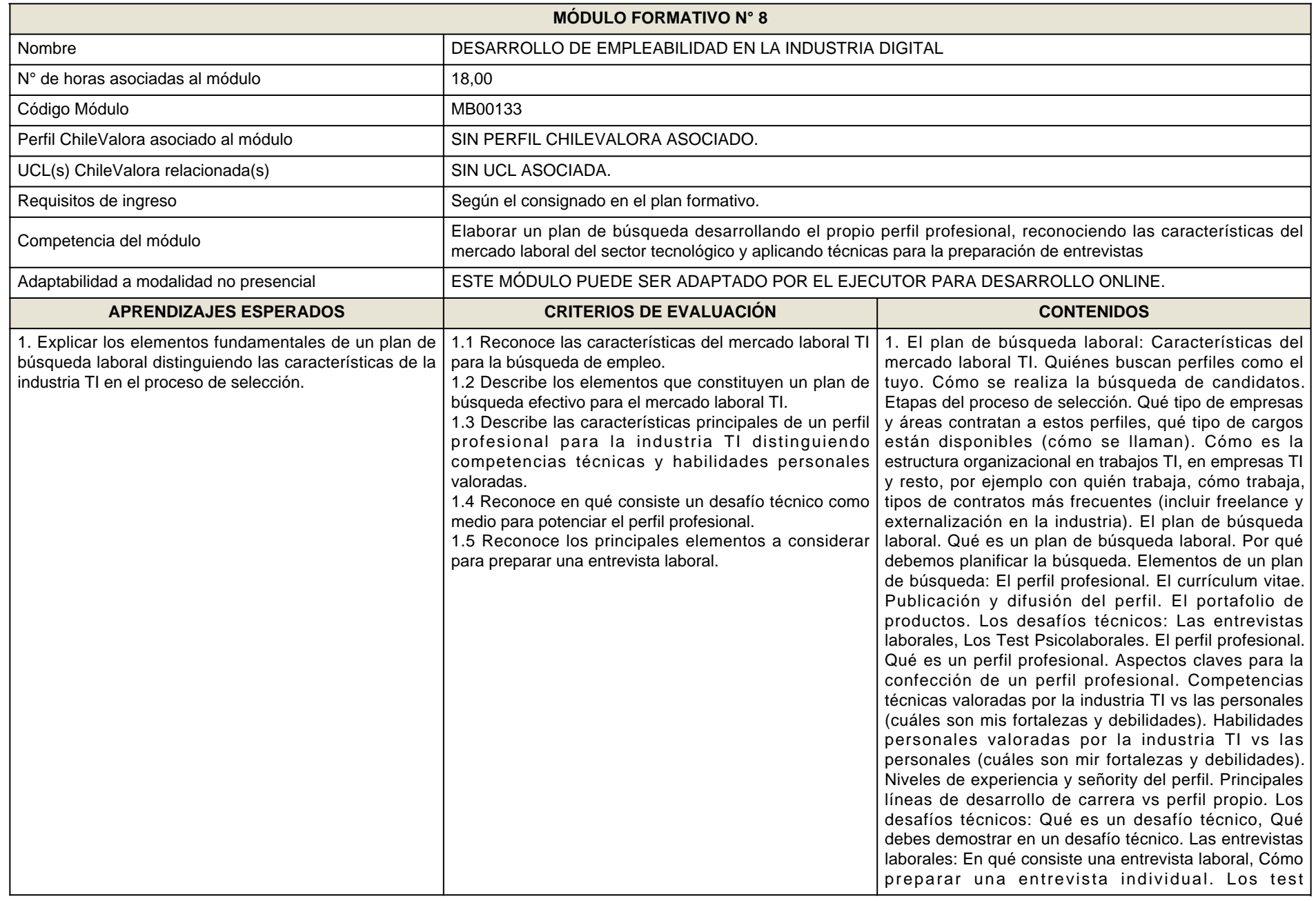

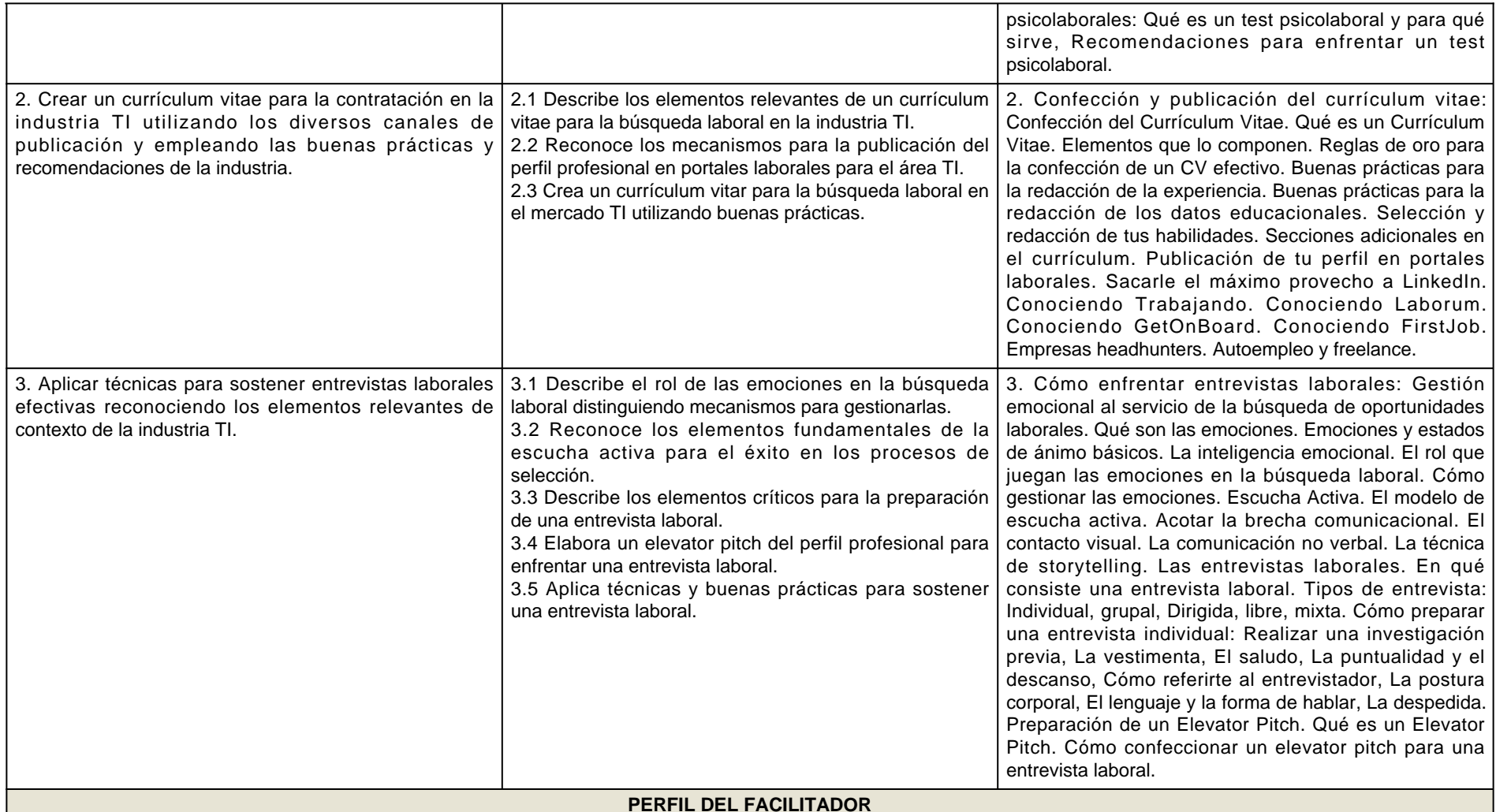

Unica Opción

\*Formación profesional en el área de la sicología laboral, administración, recursos humanos o ingenierías, con título.

\*Experiencia laboral de al menos 5 años en el área de recursos humanos y/o selección y reclutamiento.

 \*Experiencia como facilitador/a de capacitación para personas adultas, y/o bien como docente en instituciones de educación superior, sean universidades, institutosprofesionales o centros de formación técnica, de mínimo 100 horas cronológicas, demostrable.

### **RECURSOS MATERIALES PARA LA IMPLEMENTACIÓN DEL MÓDULO FORMATIVO**

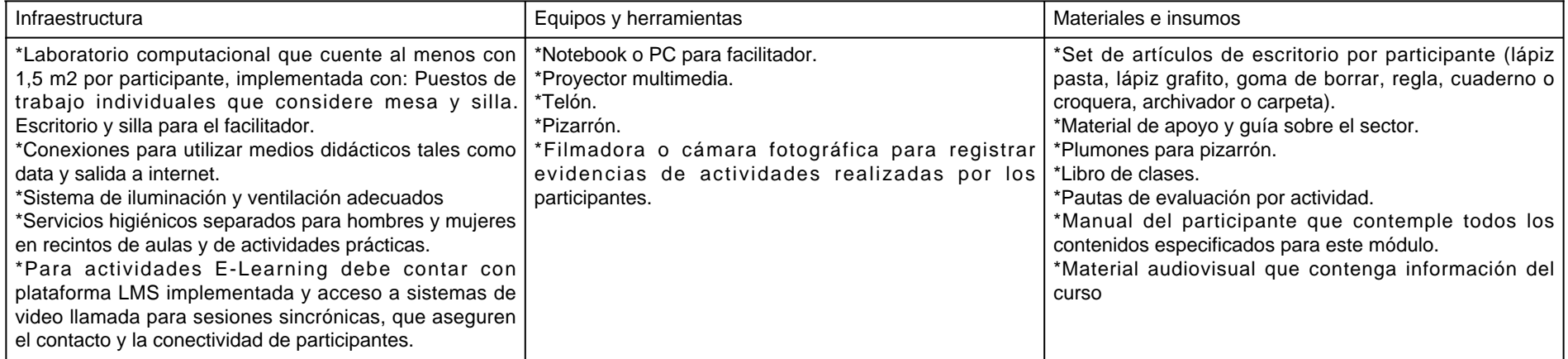